## ДИСТАНЦІЙНЕ НАВЧАННЯ ВПУ №1М. РІВНЕ

РЕКОМЕНДАЦІЇ

## • [http://vpu1.inf.ua](http://vpu1.inf.ua/) - сайт училища O

## • [http://vpu1.inf.ua/dist\\_navch.html](http://vpu1.inf.ua/dist_navch.html) - дистанційне навчання

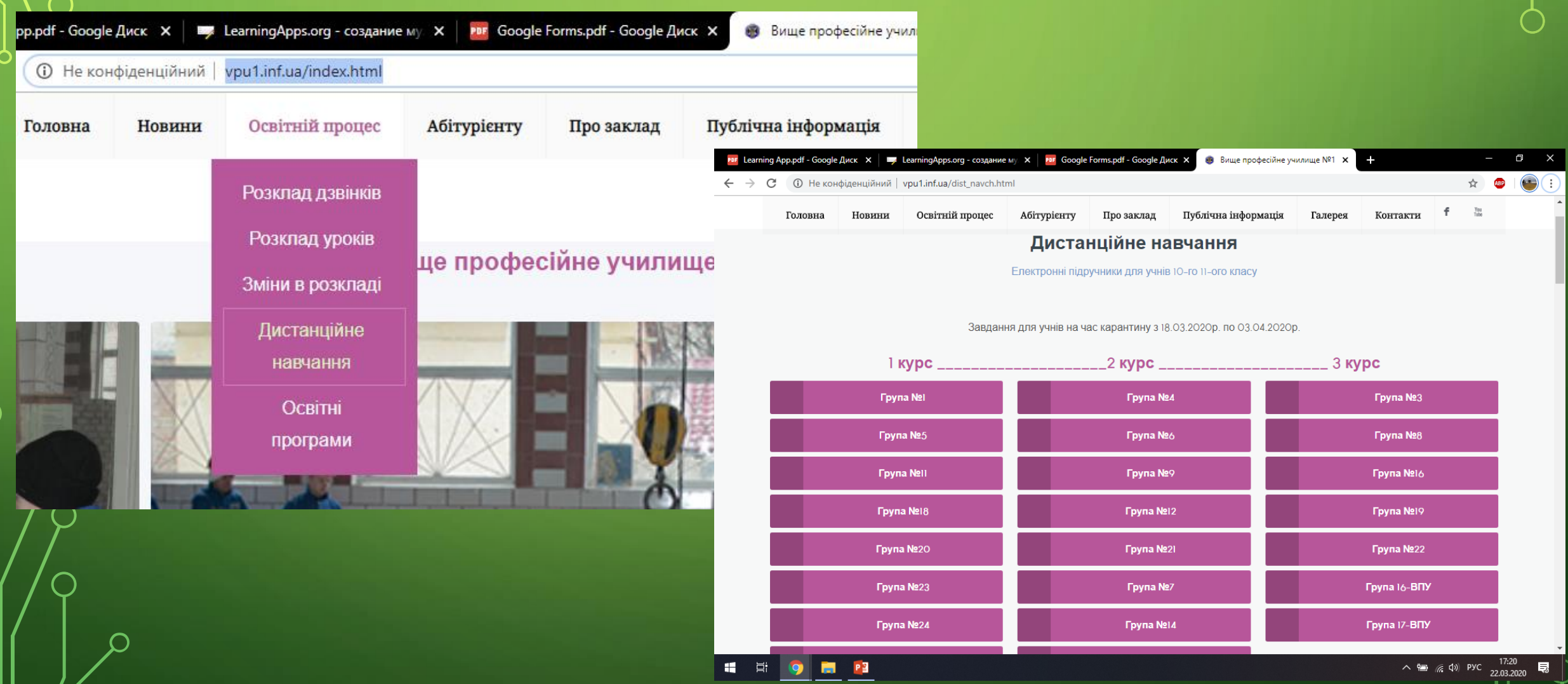

• Вибравши папку з назвої групи, здійснюється перехід на ГУГЛ Диск, де містяться завдання. Кожен предмет в окремій папці. Файли називайте, вказуючи дату створення, в документі вказуйте – дату здачі завдання.

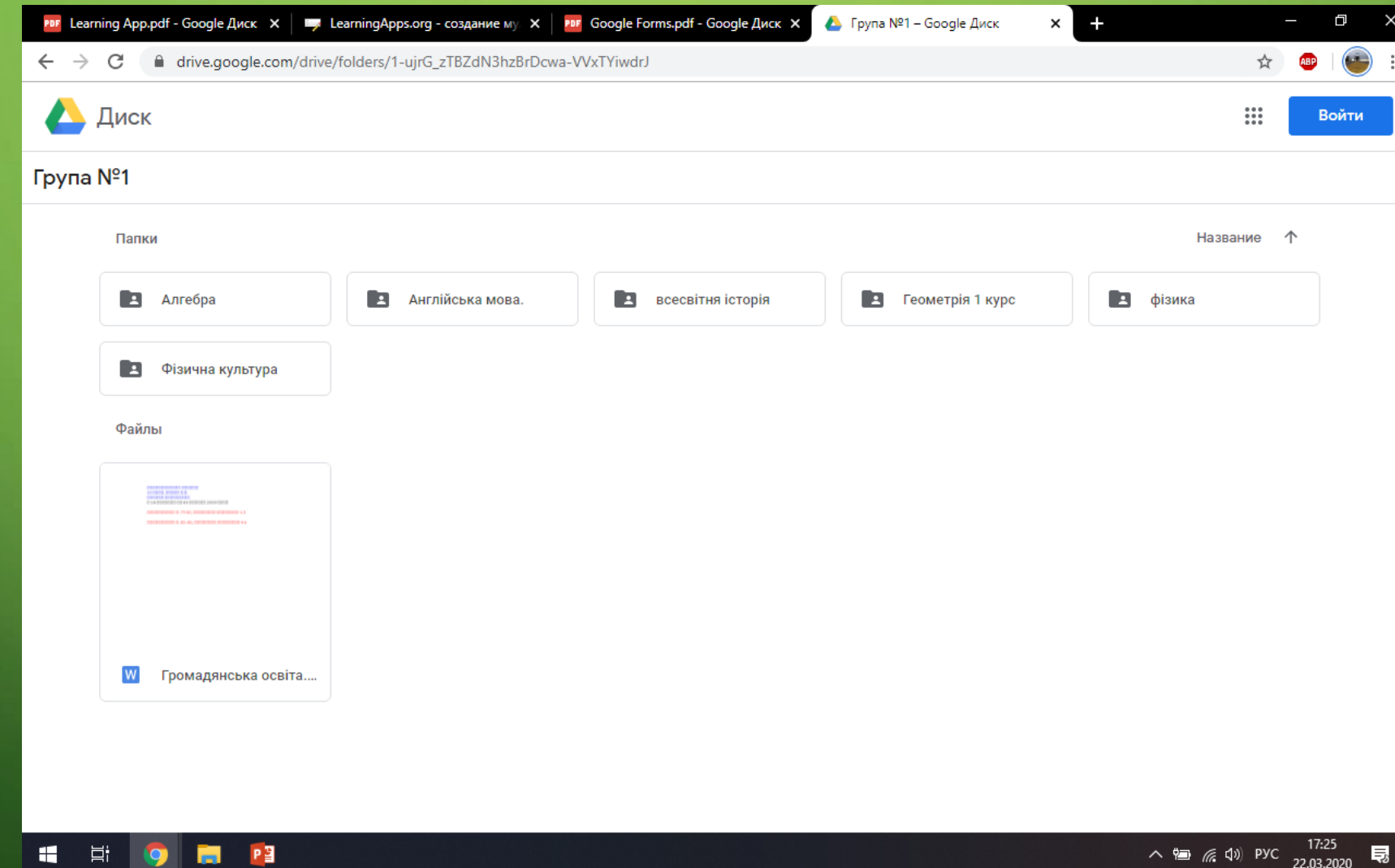

- В папці можна розміщувати текстові документи, зображення, презентації. Якщо є відеоуроки – то розміщуйте в текстовому документі посилання на відео (обмежений вміст ГуглДиску).
- Текстовому документі можна розмістити посилання на відео, посилання на тест, посилання на інший освітній ресурс.

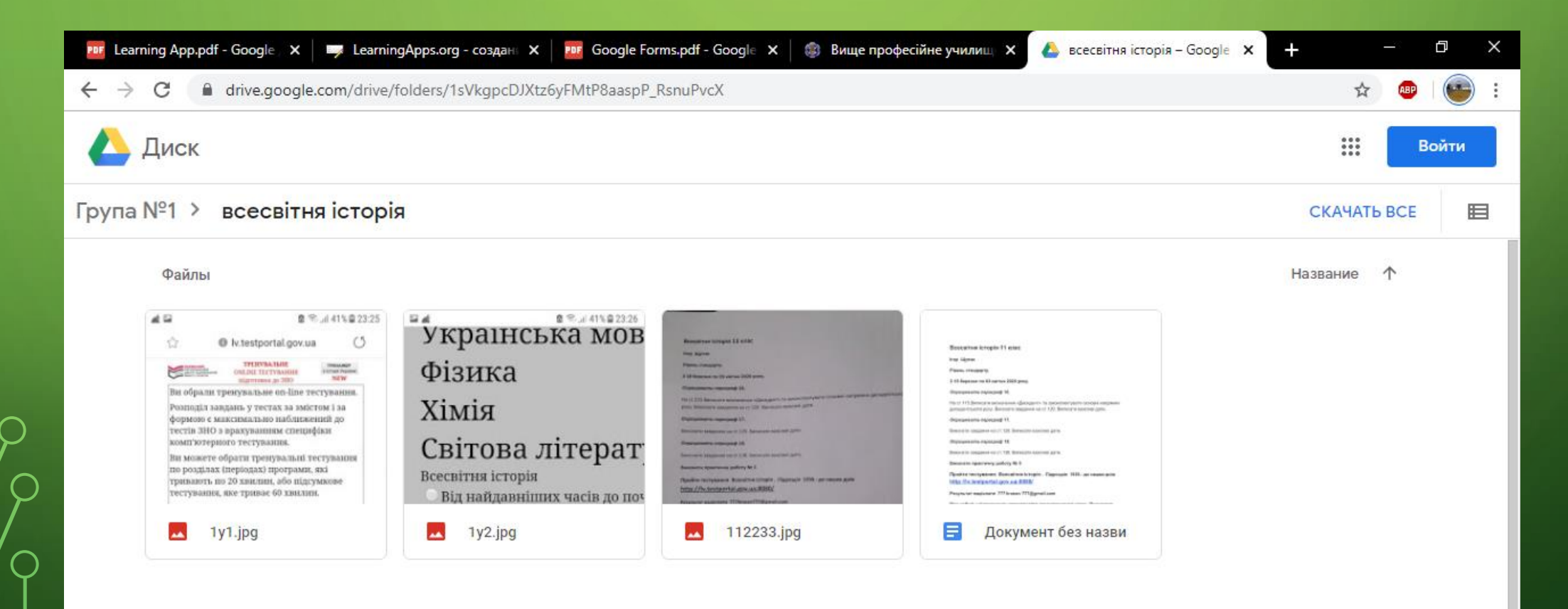

- •Щоб налагодити зворотній звязок з учнями: • Вкажіть свою електронну пошту • Спілкуйтеся в групі у Вайбері чи Телеграмі • Результати тестів, створених у ГуглФормах будуть відображатися уваших акаунтах відразу після їх проходження.
- •[https://learningapps.org](https://learningapps.org/) Інтернет-сервіс мультимедійних дидактичних вправ (велика кількість вправ з загальноосвітніх дистциплін)

 $\sim$  • На сайті містяться посилання на інші освітні платформи, де можна знайти цікаву і корисну інформацію для навчання

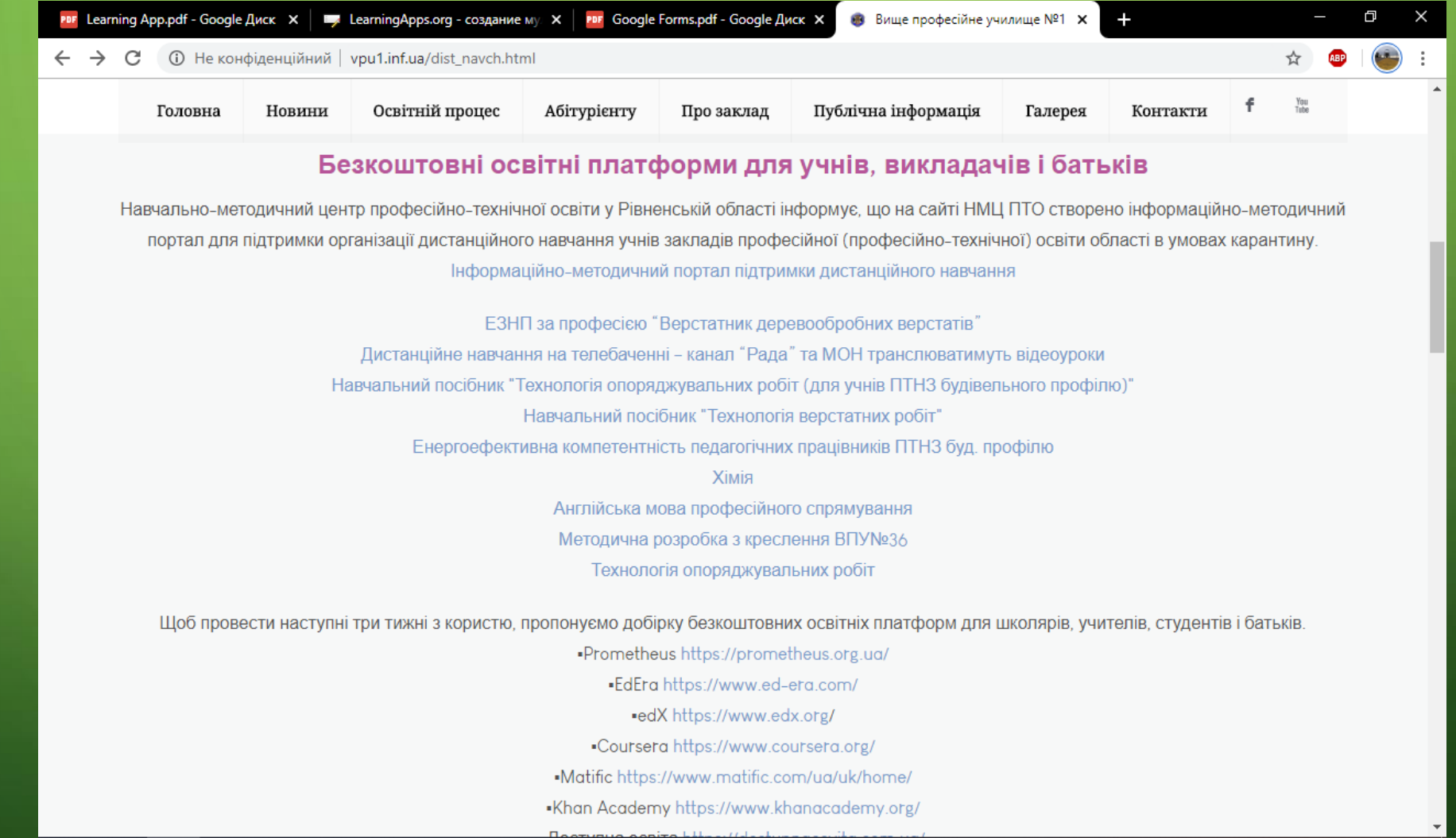

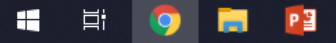

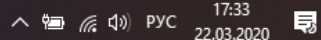

## $\mathcal{E}$ Також розміщуються посилання на методичні розробки викладачів училища  $\sigma$

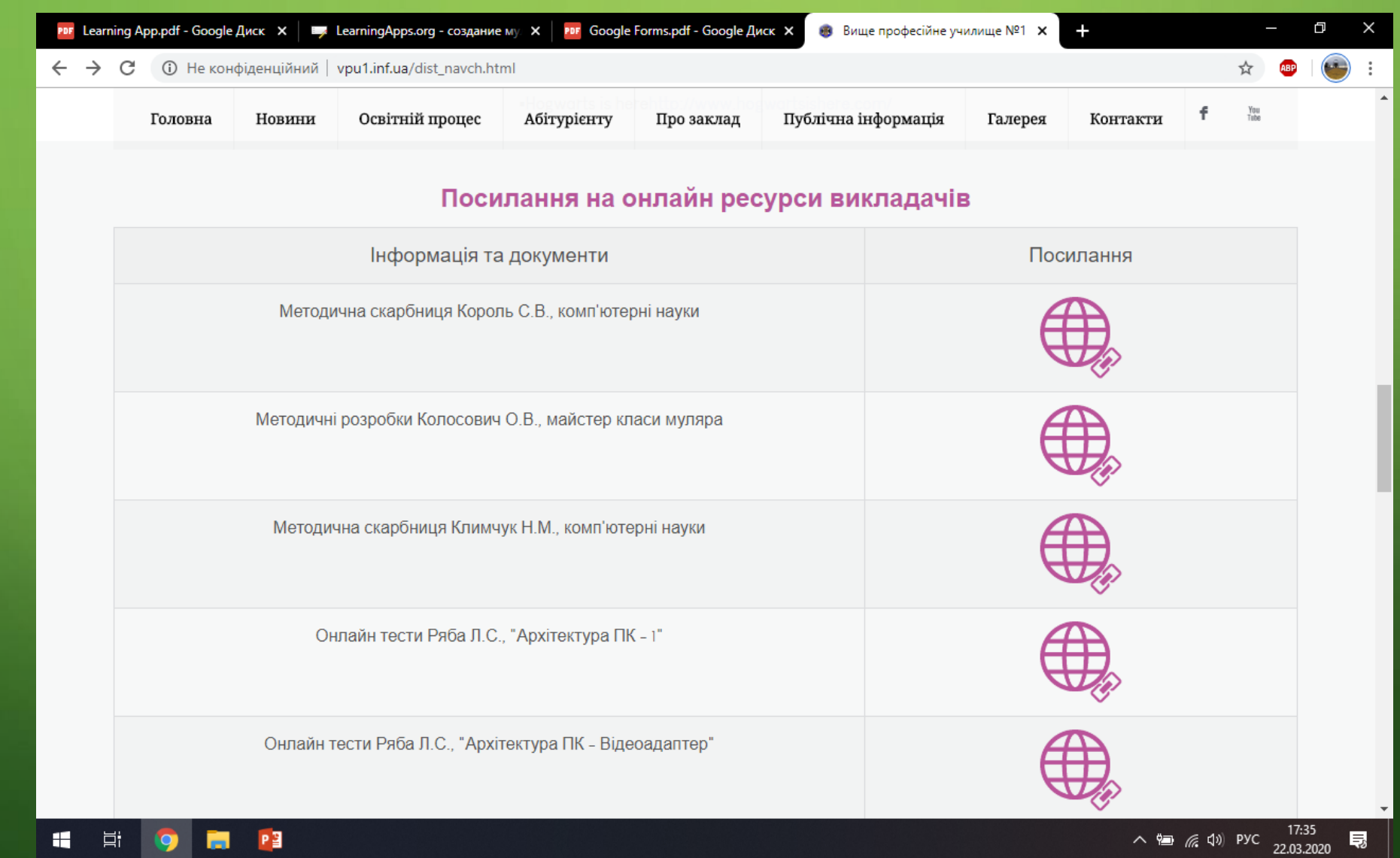